**Photoshop 2022 (Version 23.0.1) Keygen Crack Setup Registration Code [32|64bit] [March-2022]**

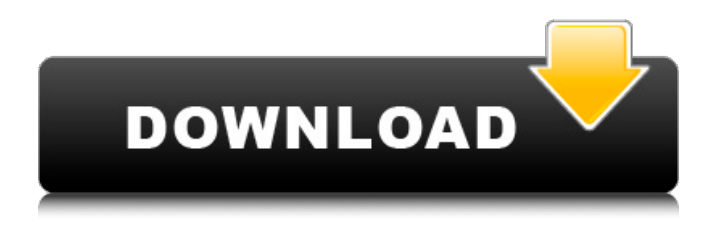

## **Photoshop 2022 (Version 23.0.1) Free Download**

Note If you decide to store your photos on a CD or DVD, the original resolution of the images will be maintained. The photos will be arranged as they are stored on the CD or DVD. You'll also be able to manipulate them in the same way as if you had stored

### **Photoshop 2022 (Version 23.0.1) With Serial Key [March-2022]**

It includes a collection of tools that can be used to edit and enhance images. Photoshop Elements is available for Mac OS and Windows. Adobe Photoshop is a powerful tool for creating digital images. This is one of the most popular image editing tools, and many Photoshop users are familiar with using it. However, not all the features of the paid version of Photoshop can be found in the free version. In addition to being a powerful photo editing tool, Photoshop is an image and graphics editing program. This can make it a bit confusing to learn, and it can seem a bit daunting. However, if you know your way around Photoshop, there are a lot of features and tools you will find helpful. If you're looking for a more advanced photo editor, you may prefer to consider Adobe Photoshop Elements. This is a free image editing program for photographers and hobbyists with basic photo editing and retouching features. Unlike Photoshop, it doesn't offer as many options and features as the paid Photoshop CC 2020. Some hobbyist users of Elements will use both versions to complement each other for features and tools that they need. How to open and work with an image in Photoshop Elements The first thing you'll need to do is open a picture on a computer with Photoshop Elements. You may need to have Photoshop or another photo editing program, like Photoshop CC or Adobe Photoshop. Let's take a look at how to open and work with an image on the computer, and how to upload it to the cloud. How to open an image in Photoshop Elements When you first open Photoshop Elements, it will show you a preview of the image, the zoom option and a list of tools on the left-hand side of the screen. This is how you open an image with Photoshop Elements. First, choose where you want to save the image and make it the active image, then click the Open button in the top right. Double-click the file and Photoshop Elements will open it. From there, you can choose the sort of image you want to open or create an image. How to create a new image in Photoshop Elements One of the first things you can do in Photoshop Elements is create a new image. When you first open Photoshop Elements, it will show you an empty canvas. It will also show you the scale option and a list of tools a681f4349e

# **Photoshop 2022 (Version 23.0.1) Crack [Updated-2022]**

Efficacy of fusidic acid for oral streptococci: a quantitative analysis of in vitro susceptibility. The in vitro activity of fusidic acid against Streptococcus pyogenes, Streptococcus pneumoniae, S. mutans, and Streptococcus sanguis was evaluated by the micro-titer method. The activity of fusidic acid against oral streptococci was similar to that previously reported for streptococci from pharyngotonsillar sites. Within each organism, the minimum inhibitory concentration (MIC) for fusidic acid was at least eight times higher for aerobic than anaerobic organisms. For most aerobic organisms, the MIC for fusidic acid was between 0.25 and 1 microgram/ml, which compares favorably with that reported for other penicillins. The MIC50 for each aerobic organism was within 1 log2 dilution of the MIC90. The MIC90 for S. pneumoniae was 2 micrograms/ml. The MIC90 for S. mutans and S. sanguis was 16 micrograms/ml. These results are consistent with the bactericidal action of fusidic acid and the relatively high frequency of this organism in diseased areas of the oral cavity. A preliminary study of 50 children showed fusidic acid to be well tolerated.Google is showing ads for Myntra in the search results. It means that Google is claiming that the products listed in Myntra are being sold on Google. This is spam. You see, when you place a product on a shopping website and that website is listed in Google, Google will show an ad which tells you about those products. So, what should you do? If you are fed up of seeing this text, try removing the products which you have bought on Myntra from your Google Alerts. You can do so by clicking on the image below: What you should do is to turn off Google Shopping. How to remove Google Shopping You can do so by clicking on this link: How to put the link on Android: Click on the menu option of the apps in your phone: Click on the one which says Settings Click on the "Applications" tab Under the section for Application manager you will find Google. Click on it. Click on "Services" Click on

#### **What's New In Photoshop 2022 (Version 23.0.1)?**

Alicia Keys Strips Down With Pizzazz to Show Support to Undocumented Workers Alicia Keys gets her 'hood on for Equal Pay Day in New York City Alicia Keys took to the streets of New York City on Thursday, April 10, to honor Equal Pay Day. The singer/songwriter, who has worked with immigrant and undocumented women throughout her career, was joined by a group of women who showed up in various versions of their very own "hoods"—like the mother of all street styles—to help raise awareness about women's wage gap and celebrate Equal Pay Day. "Now more than ever, it is important to really take a stand," Keys, 40, said in a statement. "Let's make sure women and men are paid equally for their work. Let's fight for Equal Pay and for this day." The Women's March for Pay Equity, which saw over 5 million people take to the streets last month to protest attacks on women's rights and the wage gap, was founded by labor and feminist organizations, including the United Food and Commercial Workers International Union and the National Women's Law Center. In addition to the day's festivities, Keys held a press conference on Wednesday with Women's March Co-Coordinating Chair Tamika Mallory and Women's March Co-Founder Carmen Perez, who spoke about the massive turnout from participants and events that have been held across the world. "This march is not just the start of something, but it also represents a movement," Mallory told attendees. "For every march, there is a resistance and right now we are having that resistance at every single place where we are demonstrating." The singer and activists had the following to say about the pay gap: "It is not enough to have political figures sit in their office and talk about wages," Perez said. "Women need to occupy the space and demand that everybody should get paid equally for their work." "We want to continue to build on [last month's march] and make it bigger and bigger because our faith in America is in its people," Keys said. "We need to make sure that everyone's rights are protected, no matter who you are." On Thursday

# **System Requirements For Photoshop 2022 (Version 23.0.1):**

Windows 7, Windows 8 or Windows 10. HDD space: 100 MB at least. CPU: 1.3 GHz or more (1.0 GHz recommended) RAM: 512 MB or more Mouse: Dual button Keyboard: English Internet Connection: Broadband Internet connection Screen Resolution: 1024x768 or higher, 1280x1024 or higher Sound Card: DirectX 9.0 compatible Java: HotSpot 1.6 or higher Mouse and Keyboard must be connected to the system when you start the

[http://www.fithotech.com/wp-](http://www.fithotech.com/wp-content/uploads/2022/06/Photoshop_2022_Version_2311_Hack_Patch__Activation_Key_Free_Latest.pdf)

[content/uploads/2022/06/Photoshop\\_2022\\_Version\\_2311\\_Hack\\_Patch\\_\\_Activation\\_Key\\_Free\\_Latest.pdf](http://www.fithotech.com/wp-content/uploads/2022/06/Photoshop_2022_Version_2311_Hack_Patch__Activation_Key_Free_Latest.pdf)

[https://stepmomson.com/wp-content/uploads/2022/06/Photoshop\\_2022\\_version\\_23\\_Download\\_3264bit\\_Updated2022.pdf](https://stepmomson.com/wp-content/uploads/2022/06/Photoshop_2022_version_23_Download_3264bit_Updated2022.pdf) [https://www.reperiohumancapital.com/system/files/webform/Photoshop-2021-Version-2231\\_0.pdf](https://www.reperiohumancapital.com/system/files/webform/Photoshop-2021-Version-2231_0.pdf)

<https://www.sartorishotel.it/photoshop-cc-2018-crack-file-only-torrent-march-2022/>

[https://scrolllinkupload.s3.amazonaws.com/upload/files/2022/06/f3cpgWqL5IyQfKuniGOP\\_30\\_2193f070d0a1cc09758a7bb74](https://scrolllinkupload.s3.amazonaws.com/upload/files/2022/06/f3cpgWqL5IyQfKuniGOP_30_2193f070d0a1cc09758a7bb74e565f64_file.pdf) [e565f64\\_file.pdf](https://scrolllinkupload.s3.amazonaws.com/upload/files/2022/06/f3cpgWqL5IyQfKuniGOP_30_2193f070d0a1cc09758a7bb74e565f64_file.pdf)

[https://tranddrive.com/wp-content/uploads/2022/06/Adobe\\_Photoshop\\_2021\\_Version\\_223\\_jbkeygenexe\\_\\_Free\\_For\\_PC.pdf](https://tranddrive.com/wp-content/uploads/2022/06/Adobe_Photoshop_2021_Version_223_jbkeygenexe__Free_For_PC.pdf) <https://sanditcorp.com/blog/index.php?entryid=2726>

<http://sharks.click/2022/06/30/photoshop-2021-version-22-4-3-updated-2022/>

[http://dance-social.com/wp-content/uploads/Photoshop\\_2022\\_Version\\_232\\_Crack\\_File\\_Only\\_\\_\\_Full\\_Version\\_Free\\_X64.pdf](http://dance-social.com/wp-content/uploads/Photoshop_2022_Version_232_Crack_File_Only___Full_Version_Free_X64.pdf) <http://adomemorial.com/2022/06/30/photoshop-2021-version-22-5-keygen-only-free-download-pc-windows-latest/>

<https://natsegal.com/photoshop-2022-version-23-4-1-product-key-download/>

<https://www.eldoradosapphirecompany.com/wp-content/uploads/2022/06/maremal.pdf>

<https://adarsi.org/cursos/blog/index.php?entryid=2062>

<https://www.careerfirst.lk/sites/default/files/webform/cv/bertwebb452.pdf>

[https://egyptlighttours.com/wp-content/uploads/2022/06/Adobe\\_Photoshop\\_2021\\_Version\\_2211.pdf](https://egyptlighttours.com/wp-content/uploads/2022/06/Adobe_Photoshop_2021_Version_2211.pdf)

[http://www.b3llaphotographyblog.com/wp-content/uploads/2022/06/Adobe\\_Photoshop\\_CS5.pdf](http://www.b3llaphotographyblog.com/wp-content/uploads/2022/06/Adobe_Photoshop_CS5.pdf)

<https://koi-rausch.de/wp-content/uploads/handste.pdf>

[https://unsk186.ru/wp-content/uploads/Photoshop\\_2021\\_Version\\_2231.pdf](https://unsk186.ru/wp-content/uploads/Photoshop_2021_Version_2231.pdf)

[https://celticminkjewelry.com/photoshop-cc-2018-version-19-with-license-key-free-license-key-free-download-win-mac](https://celticminkjewelry.com/photoshop-cc-2018-version-19-with-license-key-free-license-key-free-download-win-mac-updated/)[updated/](https://celticminkjewelry.com/photoshop-cc-2018-version-19-with-license-key-free-license-key-free-download-win-mac-updated/)

<http://guc.lt/index.php/lt/photoshop-2022-version-23-0-with-license-key/>